## **FM36M1 SMS/GPRS command list**

[Main Page](https://wiki.teltonika-gps.com/view/Main_Page) > [EOL Products](https://wiki.teltonika-gps.com/view/EOL_Products) > [FM36M1](https://wiki.teltonika-gps.com/view/FM36M1) > [FM36M1 Manual](https://wiki.teltonika-gps.com/view/FM36M1_Manual) > **FM36M1 SMS/GPRS command list**

All commands are case sensitive. While FM36M1 operates in Deep Sleep mode and user tries to send SMS message it cannot arrive to FM36M1 device, because GSM/GPRS module is disabled most of the time (wake up depends on Send Period parameter). FM36M1 will receive the SMS when it wakes up (exits deep sleep mode).

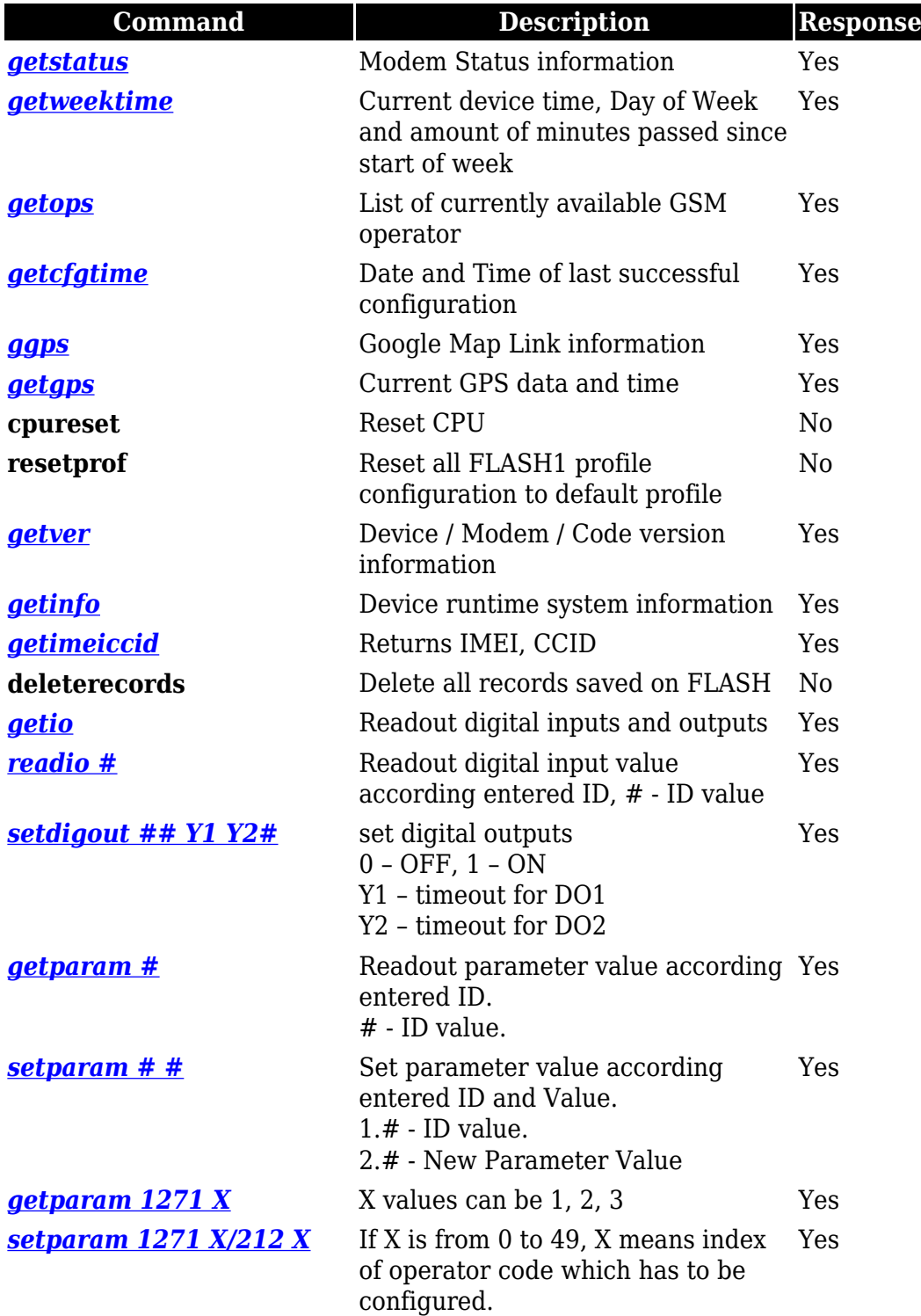

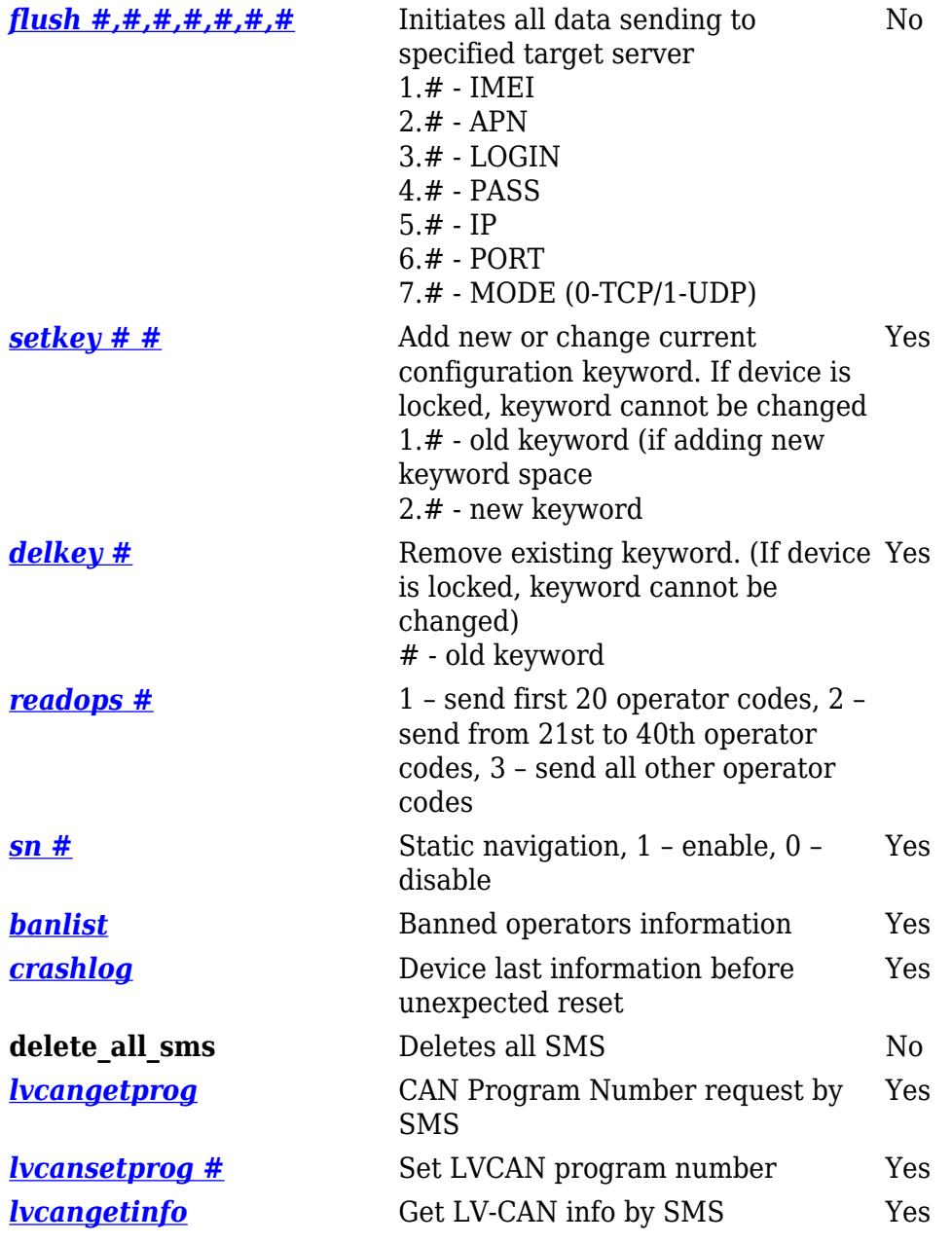